<sup>Документ подисан подговорению й подпись и и выс<mark>шего образования российской федерации</mark></sup> Должность: Проректо**Р клеральное тосударственн**ое автономное образовательное учреждение **высшего образования** <sup>у</sup>никальный проа**ндий инскледовательский технологический университет «МИСИС»** Информация о владельце: ФИО: Исаев Игорь Магомедович Дата подписания: 21.09.2023 12:58:37 d7a26b9e8ca85e98ec3de2eb454b4659d061f249

# Рабочая программа дисциплины (модуля)

# **Анимация**

Закреплена за подразделением Кафедра автоматизированного проектирования и дизайна

Направление подготовки 09.03.03 ПРИКЛАДНАЯ ИНФОРМАТИКА

Профиль

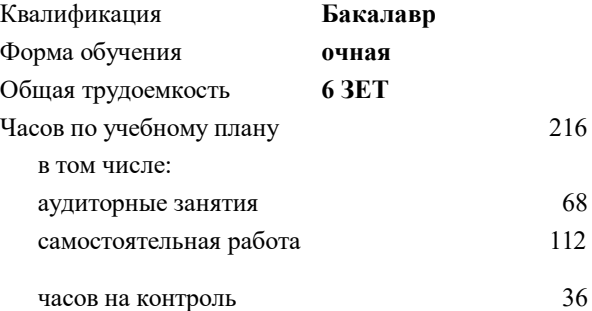

экзамен 7 курсовая работа 7 Формы контроля в семестрах:

# **Распределение часов дисциплины по семестрам**

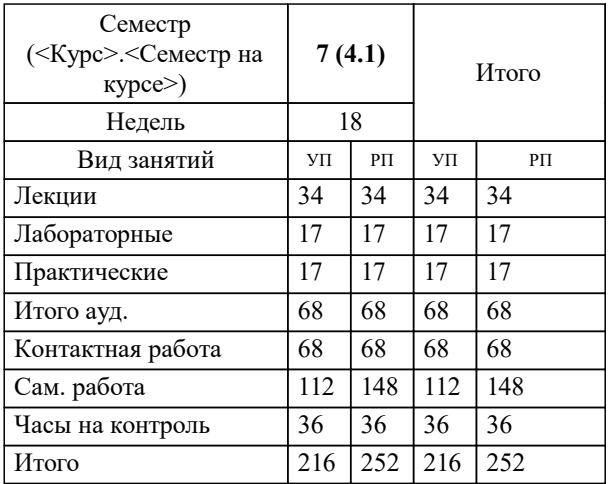

Рабочая программа

## **Анимация**

Разработана в соответствии с ОС ВО:

Самостоятельно устанавливаемый образовательный стандарт высшего образования - бакалавриат Федеральное государственное автономное образовательное учреждение высшего образования «Национальный исследовательский технологический университет «МИСИС» по направлению подготовки 09.03.03 ПРИКЛАДНАЯ ИНФОРМАТИКА (приказ от 02.04.2021 г. № 119 о.в.)

### Составлена на основании учебного плана:

09.03.03 ПРИКЛАДНАЯ ИНФОРМАТИКА, 09.03.03-БПИ-23.plx , утвержденного Ученым советом НИТУ МИСИС в составе соответствующей ОПОП ВО 22.06.2023, протокол № 5-23

Утверждена в составе ОПОП ВО:

09.03.03 ПРИКЛАДНАЯ ИНФОРМАТИКА, , утвержденной Ученым советом НИТУ МИСИС 22.06.2023, протокол № 5-23

**Кафедра автоматизированного проектирования и дизайна** Рабочая программа одобрена на заседании

Протокол от 05.09.2022 г., №1

Руководитель подразделения Горбатов А.В.

# **1. ЦЕЛИ ОСВОЕНИЯ**

1.1 Основной целью изучения дисциплины является формирование у студентов научных представлений о сущности и функциях современных мультимедиа систем и технологий, их месте и роли в системе информационных систем и технологий, овладение практическими навыками эффективного использования мультимедиа технологий в условиях решения реальных практических задач.

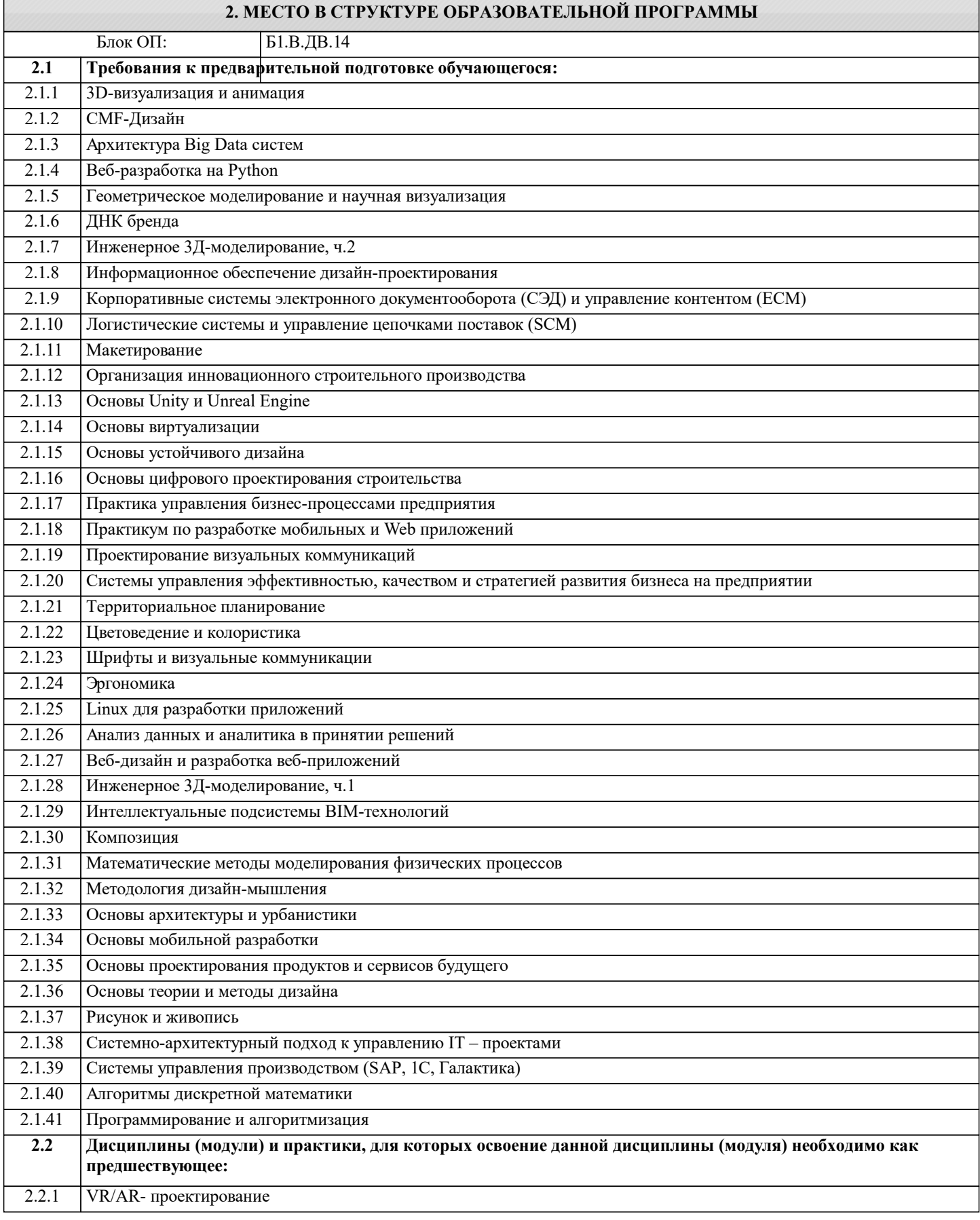

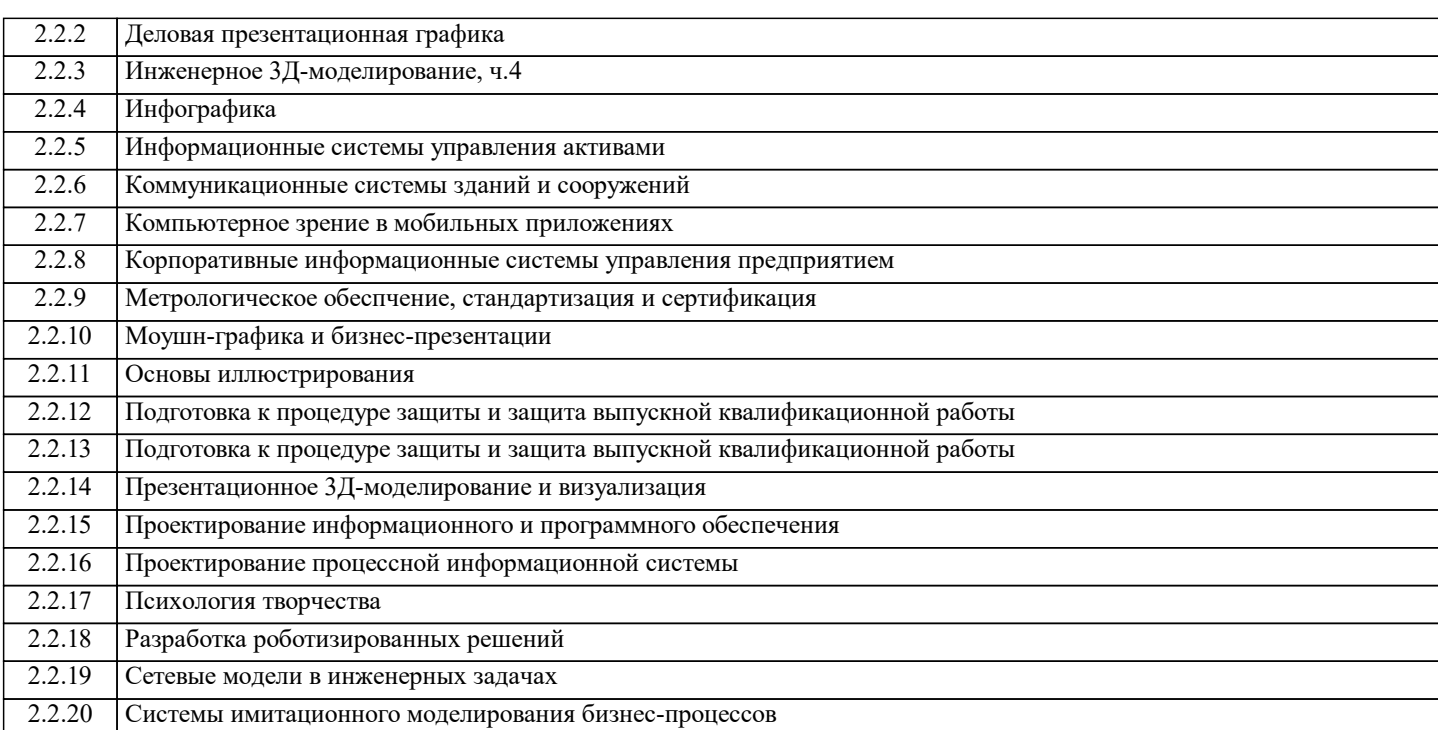

## **3. РЕЗУЛЬТАТЫ ОБУЧЕНИЯ ПО ДИСЦИПЛИНЕ, СООТНЕСЕННЫЕ С ФОРМИРУЕМЫМИ КОМПЕТЕНЦИЯМИ**

**ПК-2: Способен проектировать, разрабатывать и оптимизировать компоненты объектов своей профессиональной деятельности при помощи современных информационных средств**

**Знать:**

ПК-2-З1 компоненты объектов своей профессиональной деятельности при помощи современных информационных средств

**ОПК-7: Способен выбирать и применять методики проектирования и актуальные инструментальные средства, проектировать и разрабатывать алгоритмы и программы, пригодные для практического применения**

**Знать:**

ОПК-7-З1 методики проектирования и актуальные инструментальные средства, проектировать и разрабатывать алгоритмы и программы, пригодные для практического применения

**ПК-2: Способен проектировать, разрабатывать и оптимизировать компоненты объектов своей профессиональной деятельности при помощи современных информационных средств**

**Уметь:**

ПК-2-У1 проектировать, разрабатывать компоненты объектов своей профессиональной деятельности при помощи современных информационных средств

**ОПК-7: Способен выбирать и применять методики проектирования и актуальные инструментальные средства, проектировать и разрабатывать алгоритмы и программы, пригодные для практического применения**

**Уметь:**

ОПК-7-У1 выбирать методики проектирования и актуальные инструментальные средства, проектировать и разрабатывать алгоритмы и программы, пригодные для практического применения

**ПК-2: Способен проектировать, разрабатывать и оптимизировать компоненты объектов своей профессиональной деятельности при помощи современных информационных средств**

**Владеть:**

ПК-2-В1 оптимизировать компоненты объектов своей профессиональной деятельности при помощи современных информационных средств

**ОПК-7: Способен выбирать и применять методики проектирования и актуальные инструментальные средства, проектировать и разрабатывать алгоритмы и программы, пригодные для практического применения**

**Владеть:**

ОПК-7-В1 применять методики проектирования и актуальные инструментальные средства, проектировать и разрабатывать алгоритмы и программы, пригодные для практического применения

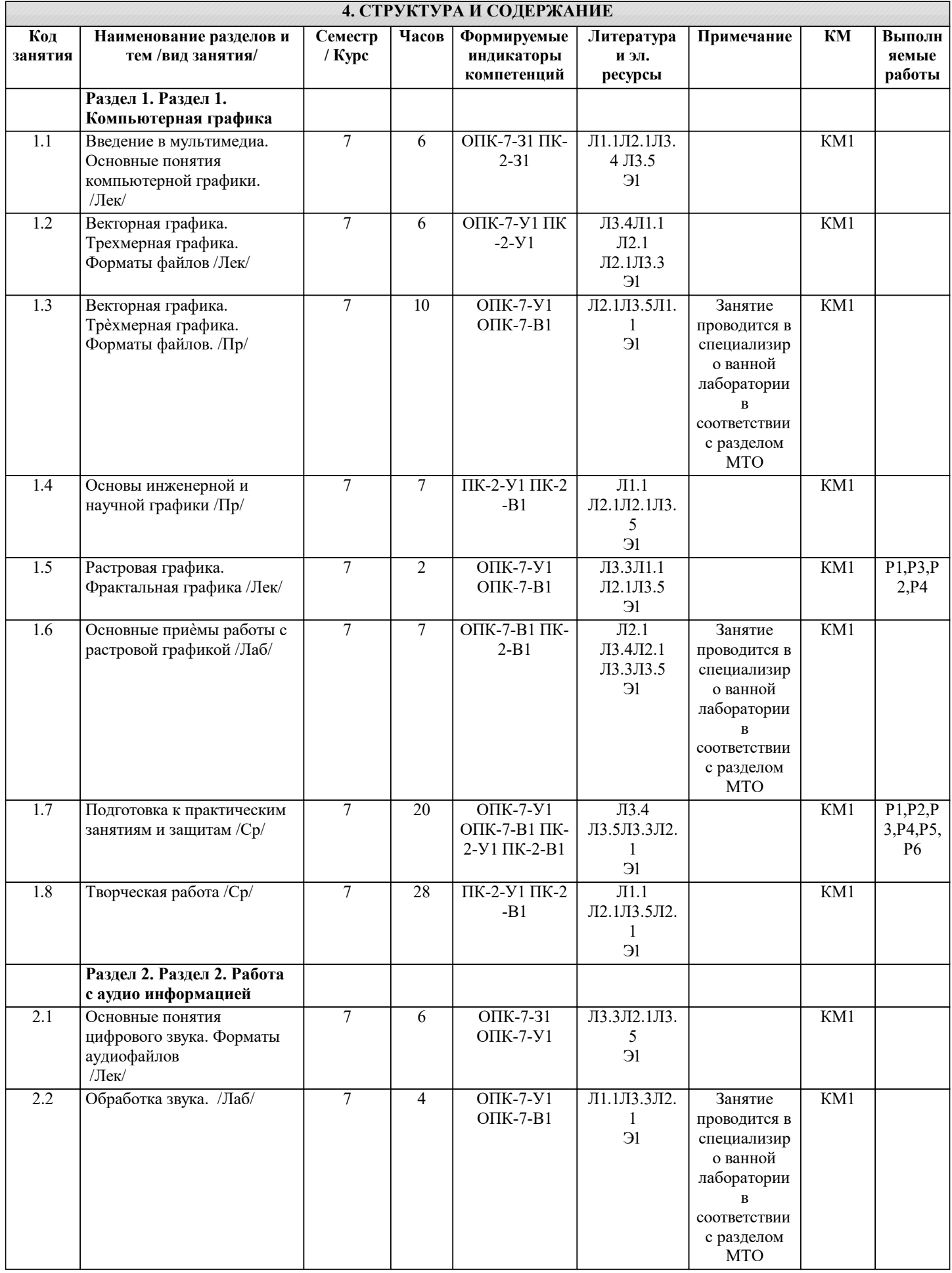

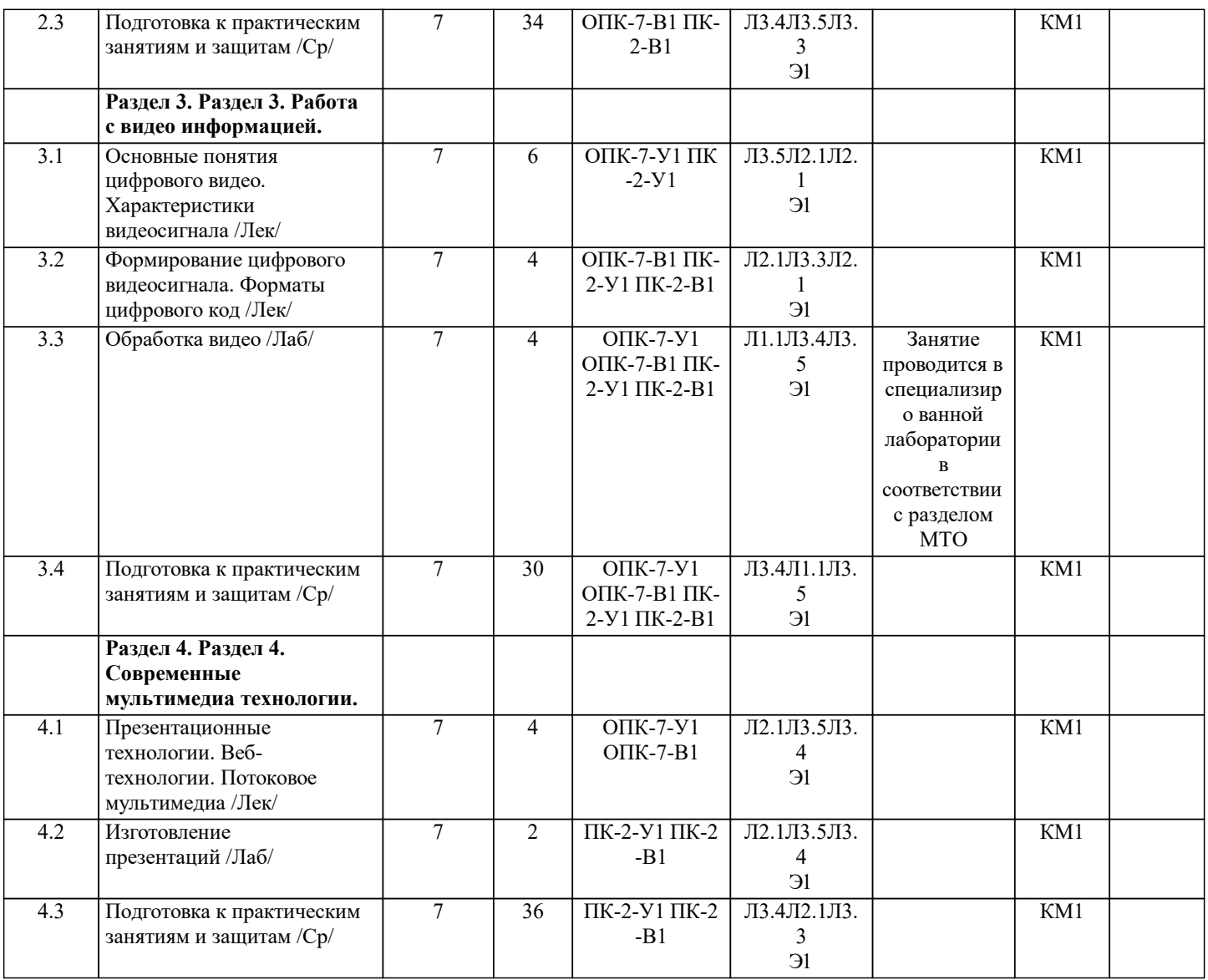

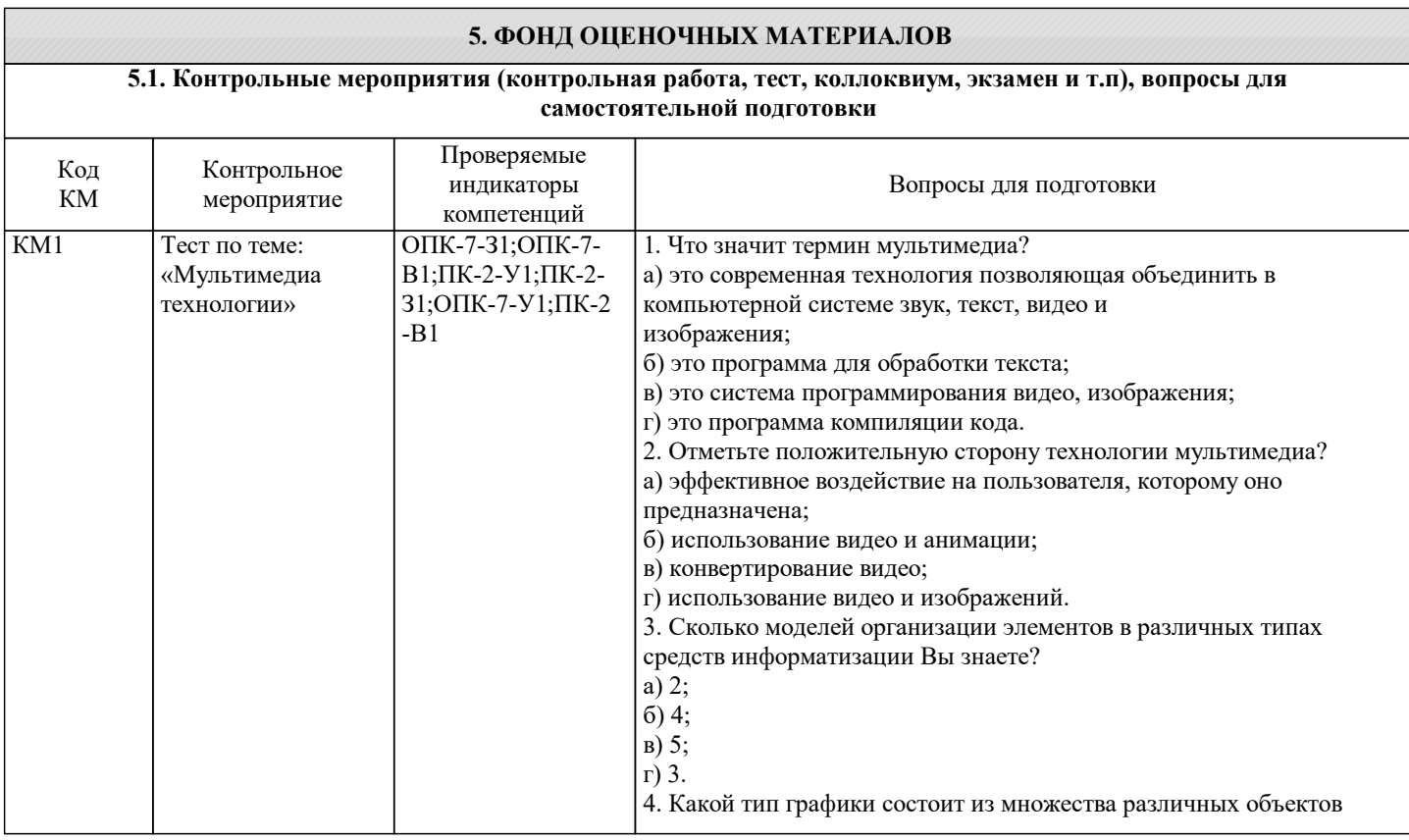

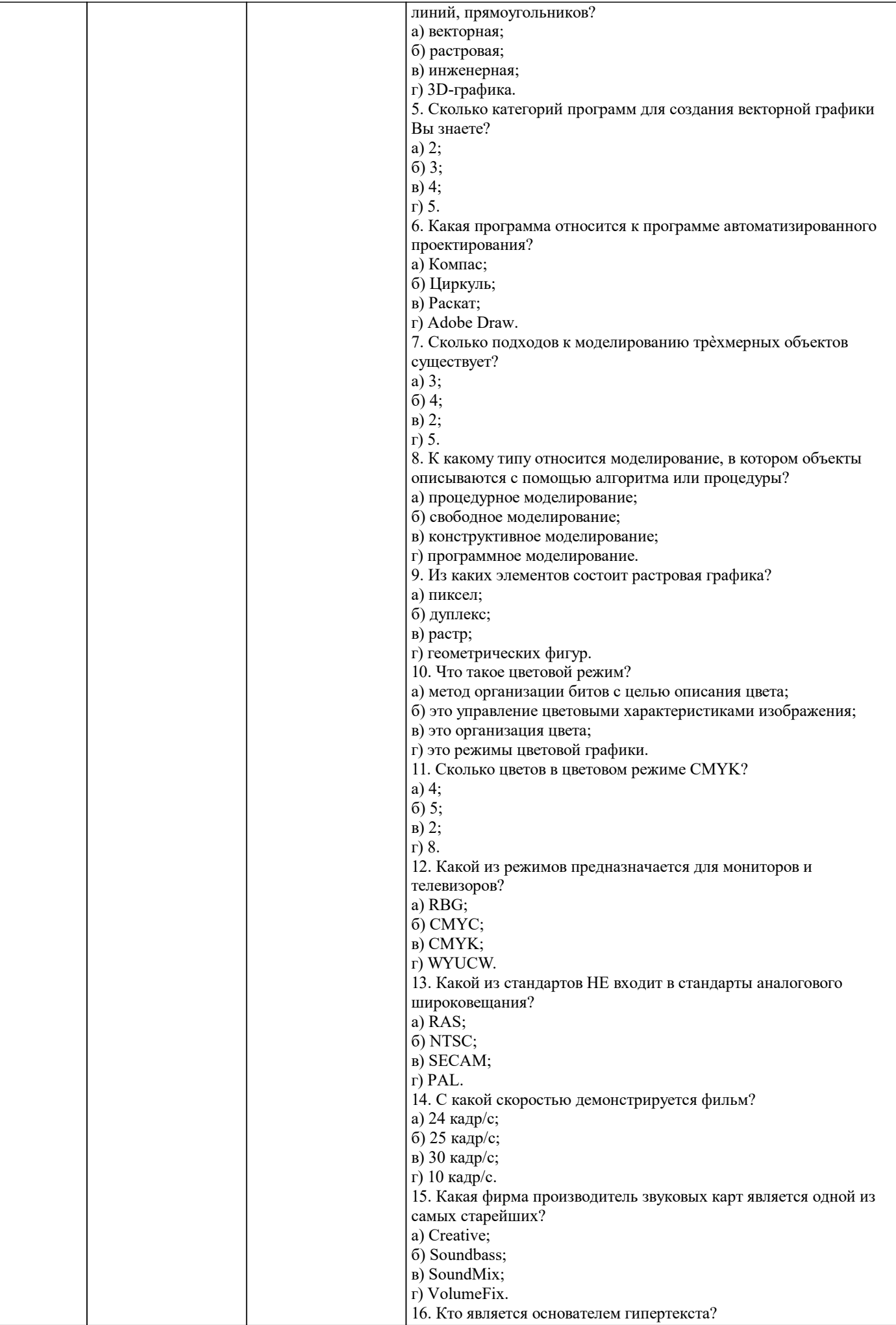

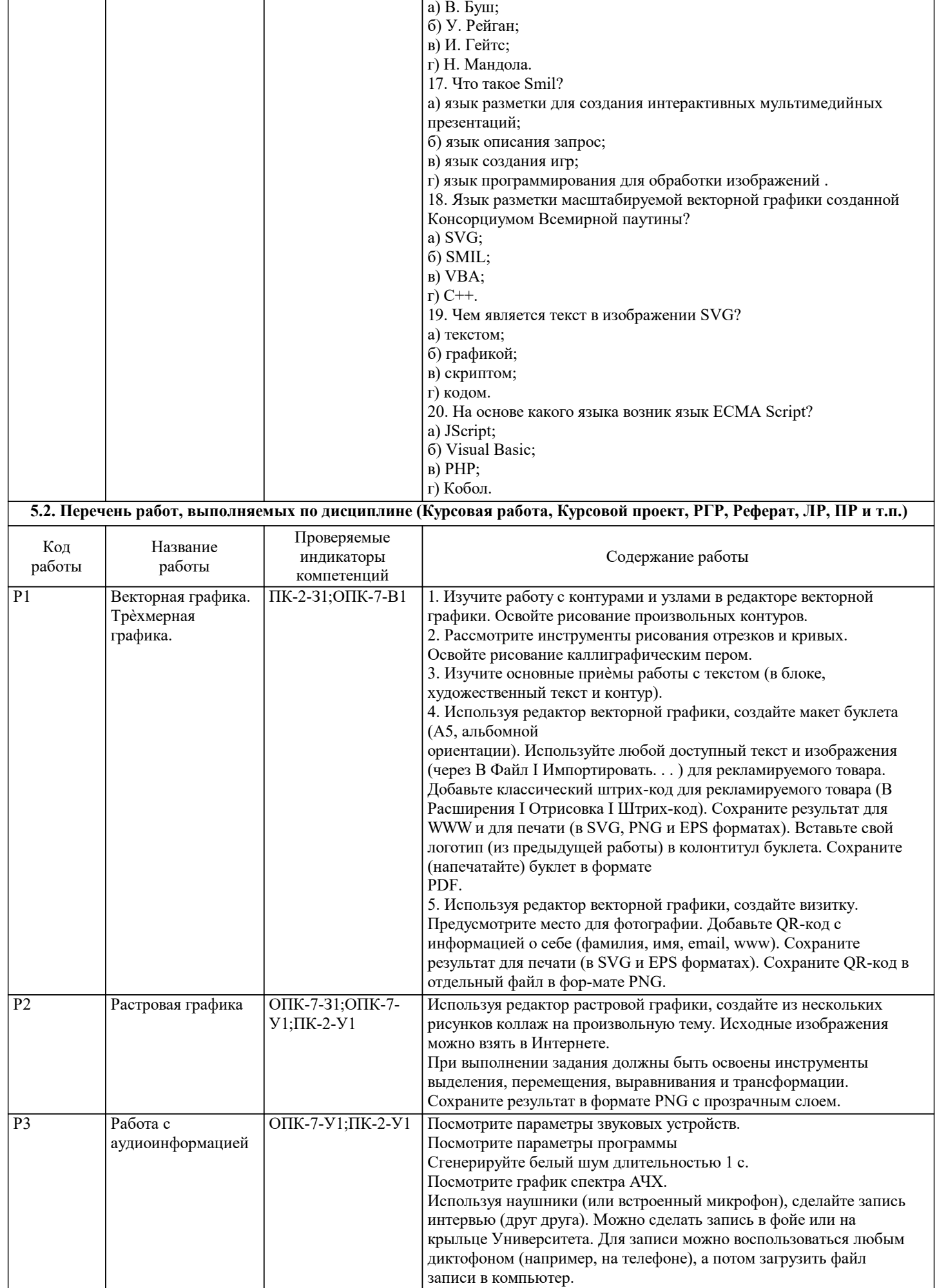

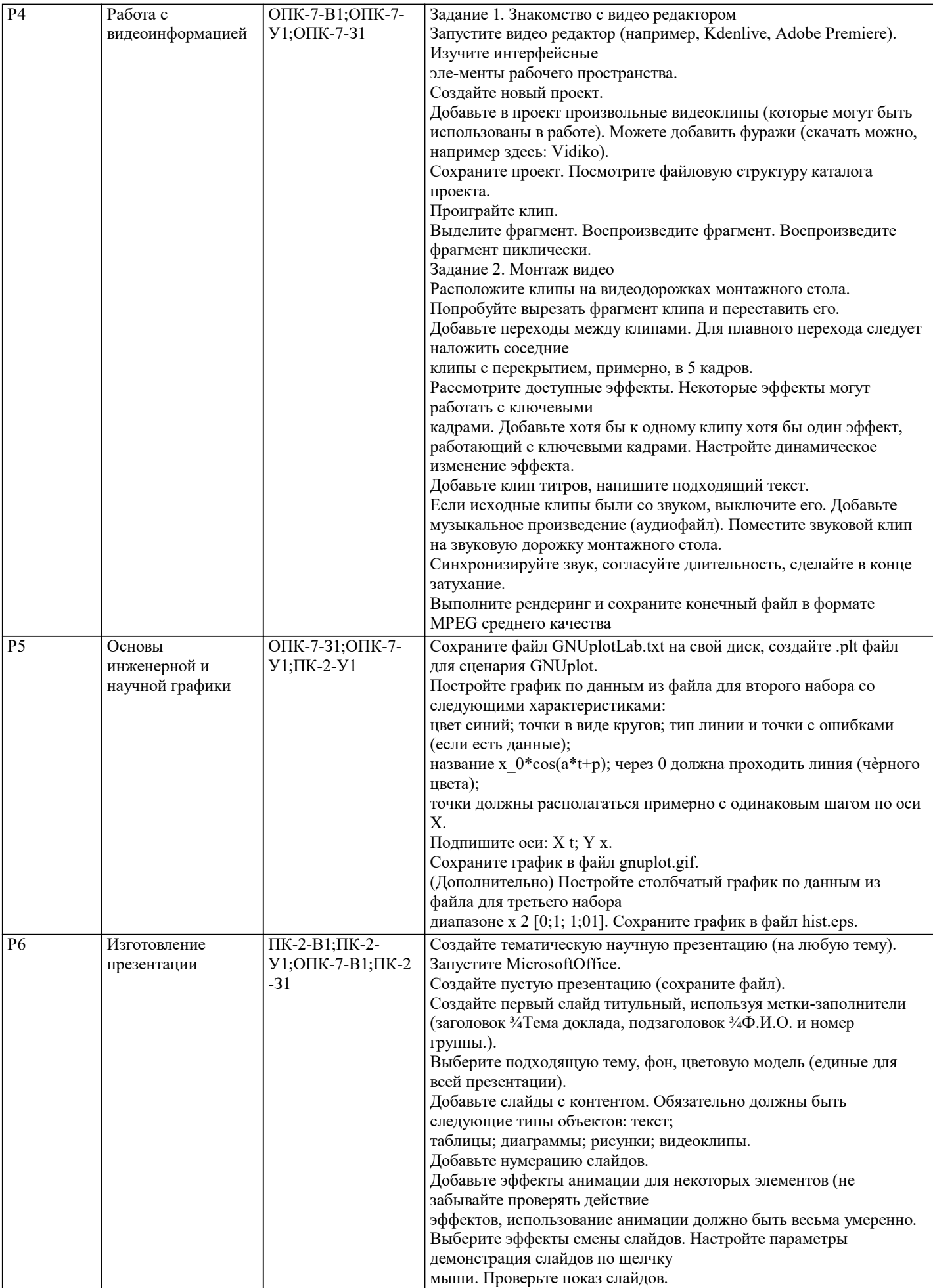

#### **5.3. Оценочные материалы, используемые для экзамена (описание билетов, тестов и т.п.)**

- Экзаменационные вопросы:
- 1. Растровая графика. Основные понятия и характеристики. Цветовые палитры.
- 2. Растровая графика. Интенсивность тона. Динамический диапазон.
- 3. Растровая графика. Гамма-коррекция и альфа-композиция.
- 4. Векторная графика. Графические редакторы. Сравнение растровой и векторной граф.
- 5. Форматы растровых файлов.
- 6. Алгоритмы сжатия.
- 7. Форматы векторных файлов.
- 8. Фрактальная графика.
- 9. Трѐхмерная графика. Рендеринг.
- 10. Методы визуализации. Шейдеры.
- 11. Математическая модель 3D-графики. Визуализаторы.
- 12. Конвертеры файлов. NetPBM. ImageMagick.
- 13. Редакторы научной графики. GNUplot.
- 14. Работа с аудио-информацией. Основные понятия.
- 15. Аналого цифровое преобразование.
- 16. Уровень аудио сигнала. Динамический диапазон.
- 17. Форматы аудиофайлов. Интерфейс музыкальных инструментов. Караоке.
- 18. Форматы аудиофайлов. Звуковые файлы выборок. MPEG.
- 19. Обработка видеоинформации, основные понятия.
- 20. Характеристики видеосигнала: частота кадров, стандарт разложения, соотношение

сторон экрана.

- 21. Характеристики видеосигнала: разрешающая способность, цветовое разрешение, ширина видеопотока (битрейт).
- 22. Формирование цифрового видеосигнала. Компонентное видео.
- 23. Форматы цифрового кодирования и сжатия. Видеопоток. Видео компрессия.
- 24. Форматы цифровой видеозаписи.
- 26. Презентационные технологии.
- 27. Стандарты разметки веб-страниц. Структура документа HTML. Информация о версии
- (X)HTML.
- 28. Заголовок документа. Метаданные. Тип содержимого text/html.
- 29. Дизайн сайта. Цветовые решения для сайта. Цветовые схемы.
- 30. Дизайн сайта.
- 31. Цветовые решения для сайта.
- 32. Цветовые схемы.
- 33. Дизайн текста.
- 34. Текст в (X)HTML-разметке.
- 35. Структурированный текст.
- 36. Изображения.
- 37. Общее включение.
- 38. URI.
- 39. Доступность.
- 40. Потоковое мультимедиа. Видео стриминг.

#### **5.4. Методика оценки освоения дисциплины (модуля, практики. НИР)**

Итоговая оценка по результатам освоения курса носит интегрируемый характер и формируется в течение всего семестра. С этой целью используется бально-рейтинговая система контроля успеваемости студентов. Правила бально-рейтингового учета и оценки успеваемости предусматривают прямую зависимость промежуточной и итоговой оценки знаний от суммы баллов, полученных студентами в течение периода, отведенного на изучение модуля. При этом каждый вид учебной работы, в том числе и самостоятельной, оценивается базовым количеством баллов в соответствии с системой бального рейтингования, определяемой соответствующим Положением по университету и решениями кафедры «Автоматизированного проектирования и дизайна».

В ходе семестра баллы распределяются следующим образом:

- работа в семестре 60 баллов
- экзамен 40 баллов

Критерии дифференцированной зачетной оценки

- от 80 до 100 отлично
- от 60 до 79 хорошо
- от 40 до 59 удовлетворительно
- 39 и менее неудовлетворительно

## **6. УЧЕБНО-МЕТОДИЧЕСКОЕ И ИНФОРМАЦИОННОЕ ОБЕСПЕЧЕНИЕ**

#### **6.1. Рекомендуемая литература**

**6.1.2. Дополнительная литература**

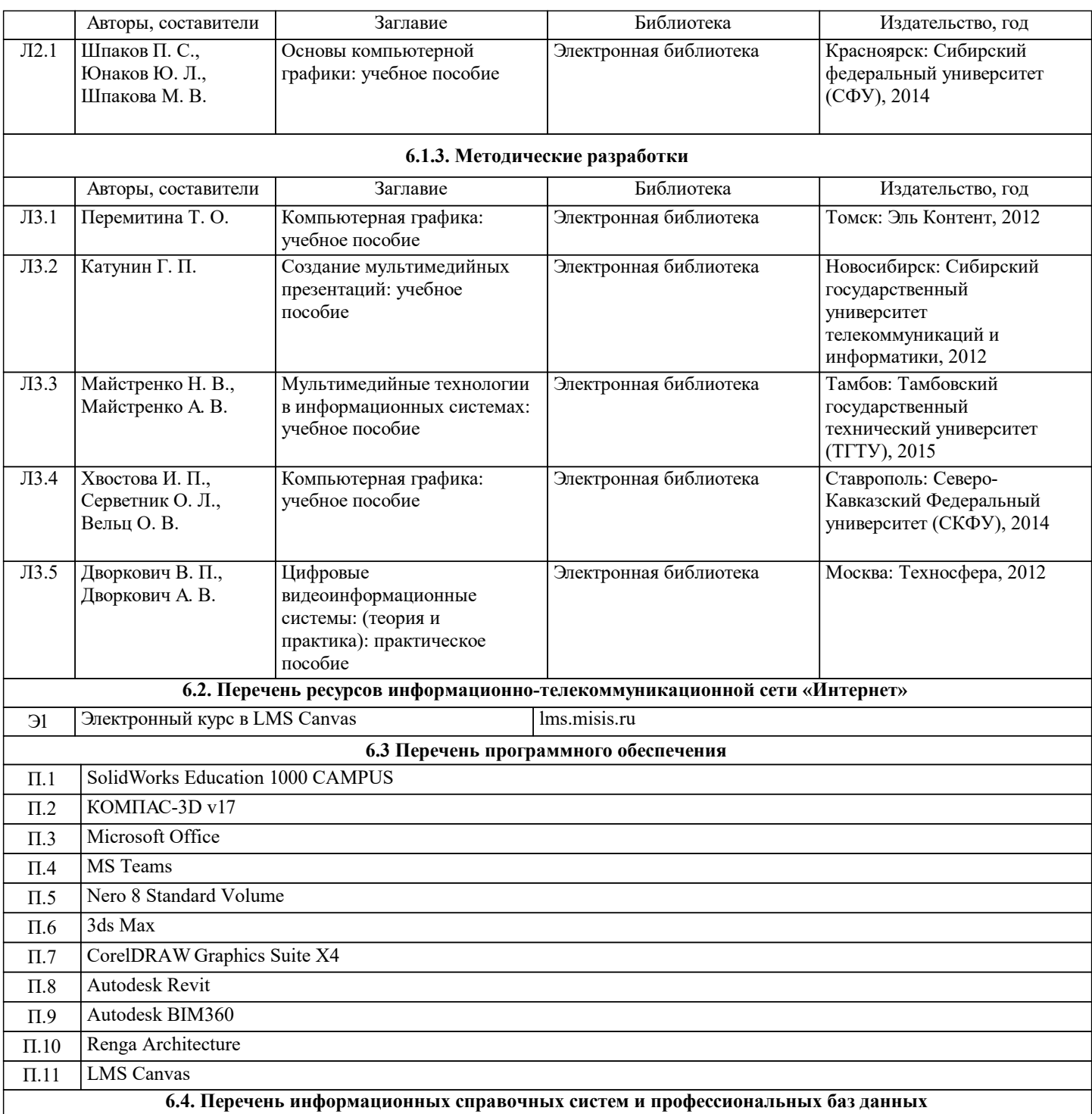

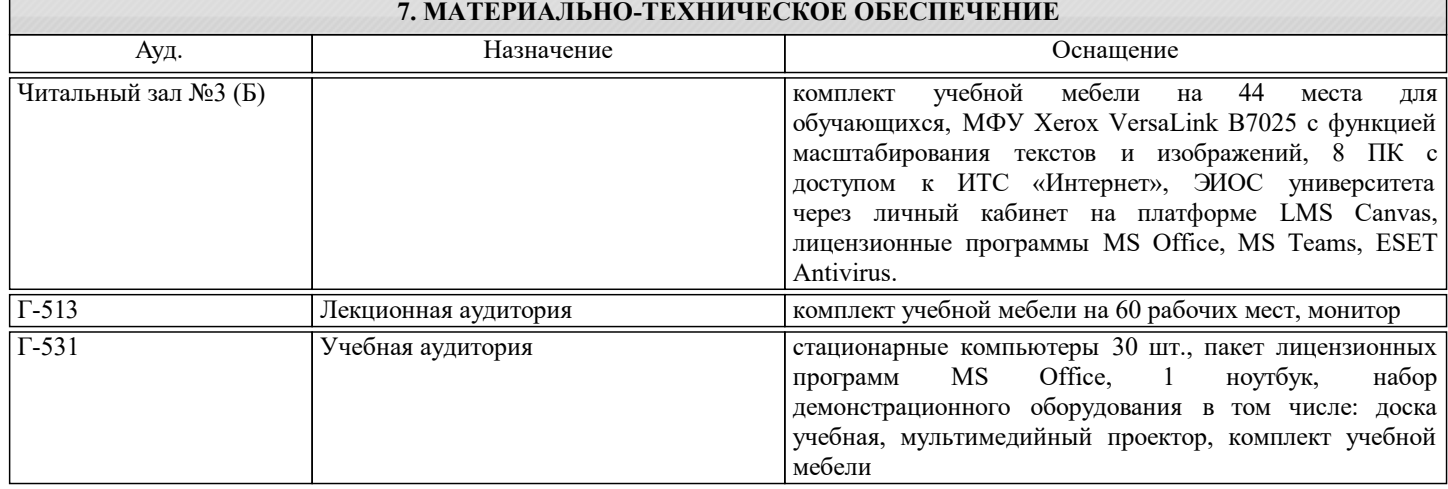

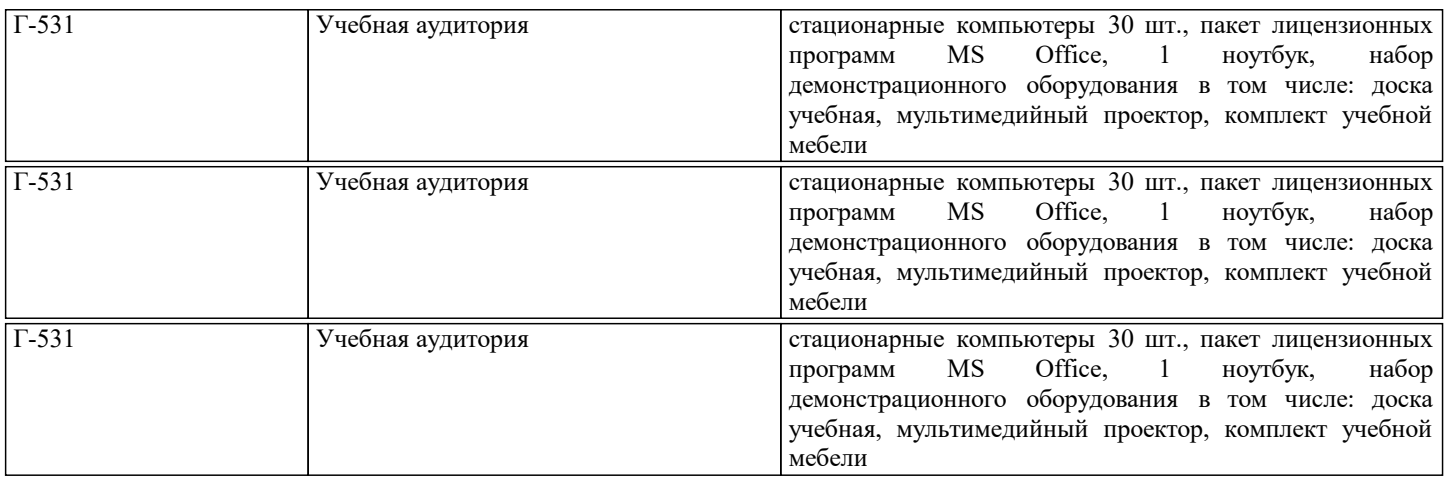

# **8. МЕТОДИЧЕСКИЕ УКАЗАНИЯ ДЛЯ ОБУЧАЮЩИХСЯ**

На лекциях преподаватель знакомит слушателей с основными понятиями и положениями по текущей теме. На лекциях слушатель получает только основной объѐм информации по теме. Только посещение лекций является недостаточным для подготовки к практическим занятиям и экзамену.

Требуется также самостоятельная работа по изучению основной и дополнительной литературы и закрепление полученных на лабораторных занятиях навыков.

Практические задания по темам выполняются на практических занятиях в компьютерном классе.

Если практическое занятия пропущено (по уважительной или неуважительной причине), то соответствующие задания необходимо выполнить самостоятельно и представить результаты преподавателю на очередном занятии, консультации или через образовательный портал.

Самостоятельная работа студентов – способ активного, целенаправленного приобретения студентом новых для него знаний, умений и навыков без непосредственного участия в этом процессе преподавателя.

Качество получаемых студентом знаний напрямую зависит от качества и количества необходимого доступного материала, а также от желания (мотивации) студента их получить. При обучении осуществляется целенаправленный процесс взаимодействия студента и преподавателя для формирования знаний, умений и навыков.